## **D Link Router Manual** >>>CLICK HERE<<<

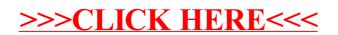